StartCzest: 9.750000 MHz; StopCzest: 9.859978 MHz; Szerokosc: 0.011 kHz Proby: 9999; Przerwanie: 0 uS

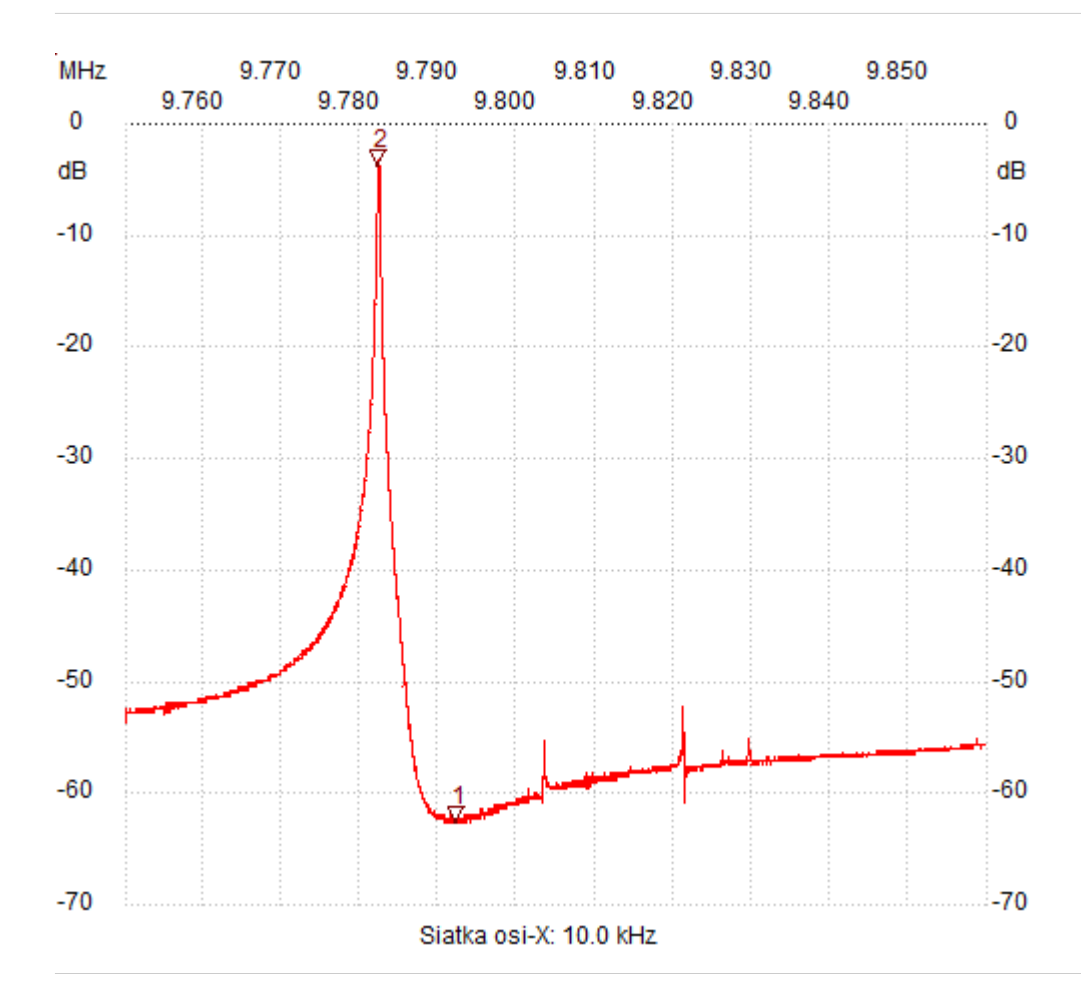

;no\_label

Kursor 1:

9.792075 MHz

Kanal 1: -62.55dB

---------------------

Kursor 2:

9.782252 MHz

Kanal 1: -3.75dB ---------------------

Kanal 1

max :-3.17dB 9.782285MHz

min :-62.55dB 9.790777MHz

---------------------